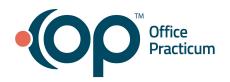

## September 24, 2021 Portal Tips & Tricks

## PIN Generation

Here's a great resource that your practice team can use when assisting families: generate a PIN in OP.

## Enabling Live-scheduling for Flu Clinic Appointments

You can use the live-scheduling functionality on the portal to provide flu clinic appointments. To do so you will need to make setup changes in both OP and the InteliChart Practice Portal. Click <a href="here">here</a> to access all set up resources. If you're especially concerned with high-volume and want to be able to accommodate several patients at one time, pay special attention to the **Duration** setting located in the "Create an Appointment Type for Flu Clinic" section of Flu Clinic: OP Setup.